## $\chi$ 2009年 $\mu$

## PDF POST STATES AND RESERVE AT A CONSTRUCTION OF THE STATES AND THE STATES OF THE STATES AND THE STATES OF THE STATES AND THE STATES OF THE STATES OF THE STATES OF THE STATES OF THE STATES OF THE STATES OF THE STATES OF TH

https://www.100test.com/kao\_ti2020/644/2021\_2022\_\_E5\_85\_B3\_E 4\_BA\_8E2009\_c66\_644431.htm 2009

 $2009$ 

11 15 11 14 15 11 14

 $\epsilon$ 

 $\alpha$ 

## 029-88159861

11 12

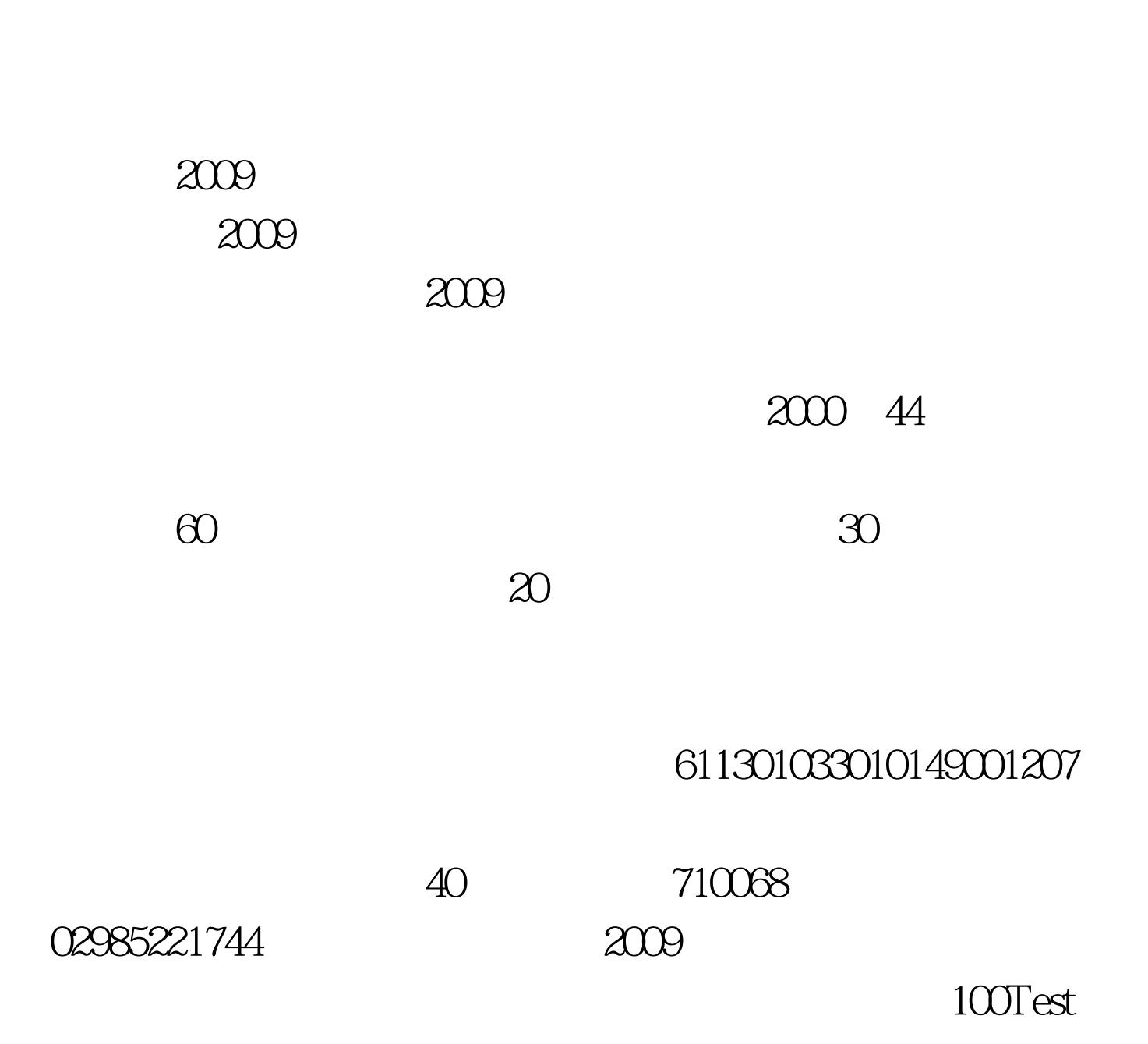

## www.100test.com